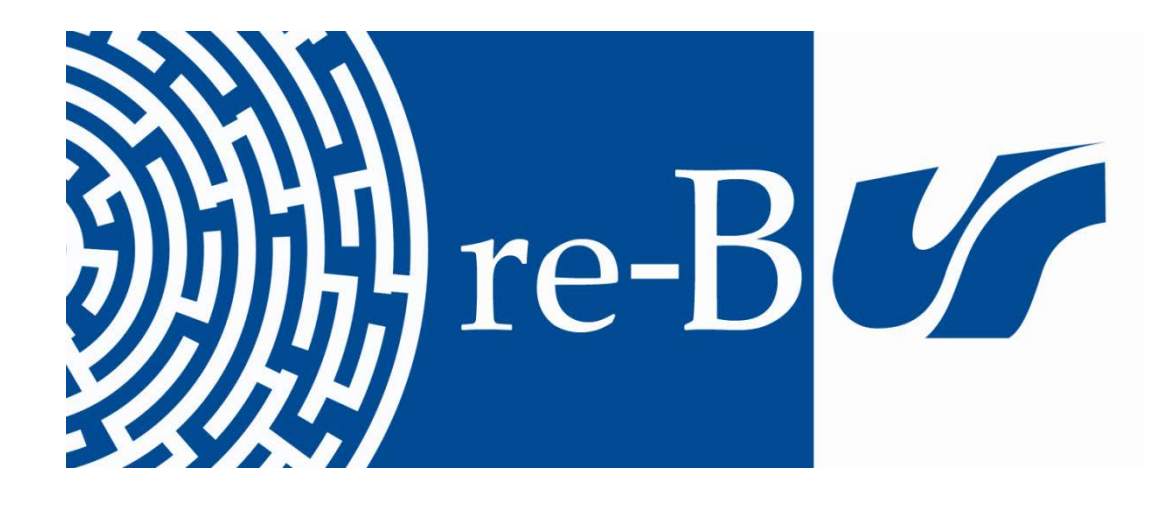

# You have downloaded a document from **RE-BUŚ** repository of the University of Silesia in Katowice

**Title:** Wykorzystanie programów narzędziowych w procesie nauczania / uczenia się języka obcego

**Author:** Ewa Półtorak

**Citation style:** Półtorak Ewa. (2008). Wykorzystanie programów narzędziowych w procesie nauczania / uczenia się języka obcego. "Neofilolog" (Nr 31, (2008) s. 59-68).

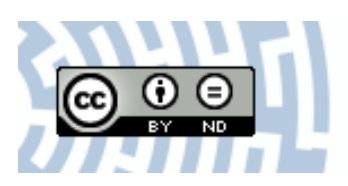

Uznanie autorstwa - Bez utworów zależnych Polska - Ta licencja zezwala na rozpowszechnianie, przedstawianie i wykonywanie utworu zarówno w celach komercyjnych i niekomercyjnych, pod warunkiem zachowania go w oryginalnej postaci (nie tworzenia utworów zależnych).

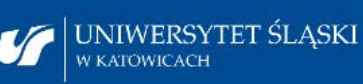

**Biblioteka** Uniwersytetu Śląskiego

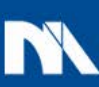

**Ministerstwo Nauki** i Szkolnictwa Wyższego Ewa Półtorak Zakład Głottodydaktyki i Kształcenia na Odległość Instytut Języków Romańskich i Translatoryki Uniwersytetu Śląskiego

# **WYKORZYSTANIE PROGRAMÓW NARZĘDZIOWYCH W PROCESIE NAUCZANIA/UCZENIA SIĘ JĘZYKA OBCEGO**

#### \* \* \*

*Usage of authoring systems in the foreign language leaming-teaching process*

*The article presents a few remarks regarding application of computer technology\* in the foreign language leaming-teaching process. The author focuses on special authoring systems destined to generate the interactive exercises for foreign language studying. Their main characteristics and their pedagogical potentiality are discussed in the first part. In the following parts of the article, the author presents some examples of authoring systems available in the Internet didactic offer and proposes their pedagogical and technical analyses.*

\* \* \*

## **1. UWAGI WSTĘPNE**

Wykorzystanie komputerów oraz Internetu staje się coraz powszechniejsze w procesie kształcenia. Jedną z konsekwencji tego zjawiska jest stale powiększająca się oferta edukacyjnych pomocy multimedialnych adresowanych zarówno do uczniów jak i nauczycieli poszczególnych przedmiotów. Zainteresowanie nauczaniem wspomaganym technologią komputerową nie pozostaje również bez wpływu na proponowane metody nauczania/uczenia się języka obcego, którym coraz częściej towarzyszą internetowe i pozaintemetowe pomoce dydaktyczne.

Wśród szeroko pojętych pomocy multimedialnych przeznaczonych do nauczania/uczenia się języka obcego szczególną rolę odgrywają ćwiczenia interaktywne, których obecność na zajęciach języka obcego może przyczyniać się do wzmocnienia motywacji ucznia (Bertin 2001; Vincent 2002). W zależności od rodzaju oraz przekazywanych treści językowych lub/i kulturowych ćwiczenia te mogą spełniać różne role w procesie dydaktycznym. Ich wspólną cechą jest to, że umożliwiają one uczniom poznanie bądź praktykę wybranego materiału z wykorzystaniem różnorodnych technik multimedialnych, co niewątpliwie jest ich dużym atutem i decyduje w znacznym stopniu o ich atrakcyjności. Oczywistym wydaje się jednak fakt, że nie powinno to być jedyne kryterium ich wyboru. Stopień wykorzystania i użyteczności ćwiczeń interaktywnych w procesie nauczania/uczenia się języka obcego powinien przede wszystkim zależeć od ich wartości i przydatności pedagogicznej.

Na podstawie przeprowadzonych badań stwierdzić można, że pomimo bogatej i stale rosnącej gamy językowych ćwiczeń interaktywnych, proponowane ćwiczenia nie zawsze spełniają oczekiwania uczestników tego procesu nie tylko ze względu na ograniczenia co do możliwości praktykowania za ich pomocą poszczególnych komunikacyjnych kompetencji językowych (Hirschsprung 2005; Mangenot 2002; Półtorak 2007), ale również ze względu na zawartość merytoryczną. W pierwszym przypadku ograniczenia te związane są z aktualnymi możliwościami rozwiązań technicznych samych systemów komputerowych. Pod warunkiem

świadomości istniejących ograniczeń nauczyciel może je zrekompensować w trakcie regularnych zajęć. W drugim przypadku brak satysfakcji z zawartości merytorycznej niektórych ćwiczeń interaktywnych może wynikać z samej natury procesu nauczania/uczenia się języka obcego, który jest procesem bardzo zindywidualizowanym i co za tym idzie charakteryzuje się zróżnicowanymi potrzebami poszczególnych uczestników tego procesu. Pewnym rozwiązaniem tego problemu wydaje się zatem być możliwość korzystania ze specjalnych komputerowych programów narzędziowych, umożliwiających między innymi gromadzenie, przetwarzanie jak i samodzielne tworzenie różnorodnych materiałów i pomocy multimedialnych. Wśród edukacyjnych programów narzędziowych znaleźć można tzw. autorskie programy/systemy narzędziowe (fr. *systèmes-auteurs/programmes auteurs*, ang. *authoring systems)* przeznaczone do generowania różnego typu ćwiczeń interaktywnych. Mogą one różnić się między sobą zarówno technologicznymi, oferowanymi rodzajami ćwiczeń jak i możliwościami ich zastosowania, w związku z czym ich najprostsze wersje nazywane są prostymi generatorami ćwiczeń interaktywnych (Lancien 1998).

Programy narzędziowe posiadają mniej lub bardziej zaawansowane edytory dokumentów elektronicznych (tekstu, grafiki, dźwięku, video czy stron internetowych), które pozwalają na wprowadzanie do zaprojektowanych funkcji programu wybranych treści lub/i pomocy multimedialnych. Większość programów narzędziowych zawiera co najmniej dwa typy narzędzi, które tworzą tak zwaną wersję roboczą dla nauczyciela (umożliwiającą programowanie wszystkich dostępnych parametrów ćwiczenia) oraz wersję dla ucznia (prezentującą efekt końcowy w postaci wygenerowanego ćwiczenia i umożliwiającą jego wykonanie). Z założenia programy te opracowane są w taki sposób, aby zapewnić ich wykorzystanie jak najszerszej grupie zainteresowanych użytkowników bez konieczności zgłębiania znajomości zasad ich programowania. Oprócz opisu oraz wymagań technicznych niezbędnych do prawidłowego funkcjonowania programu większość z nich oferuje swoim potencjalnym użytkownikom dodatkową pomoc w postaci tutoriali, animowanych lub tekstowych mini-przewodników czy też przykładowych, ćwiczeń zrealizowanych, przy ich użyciu, co znacznie ułatwia wybór i ocenę potencjalnych możliwości danego programu.

W zasadzie dostęp do programów narzędziowych jest nieograniczony i spora ich liczba znajduje się w darmowej internetowej ofercie dydaktycznej. Każdy z nich posiada jednak warunki umowy licencyjnej, które użytkownik musi zaakceptować, aby móc korzystać ze wszystkich funkcji przewidzianych przez autora programu. Istotną informacją jest fakt, że w większości przypadków prawa autorskie tych programów zabraniają korzystania z nich w jakichkolwiek celach komercyjnych bez zgody autora lub bez wykupienia licencji danego programu. Nie jest to jednak konieczne w przypadku indywidualnego korzystania z programów narzędziowych lub w celach edukacyjnych, z których autor stworzonych ćwiczeń nie czerpie dodatkowych korzyści finansowych.

Z powyższych uwag wynika, że potencjalnymi adresatami programów narzędziowych mogą być zatem wszyscy nauczyciele, mniej lub bardziej zaznajomieni ze środowiskiem programowania komputerowego, pragnący urozmaicić swoje zajęcia i metody pracy samodzielnie przygotowanymi ćwiczeniami interaktywnymi stosownie do wybranych przez nich materiałów językowych i multimedialnych oraz zindywidualizowanych celów i potrzeb pedagogicznych. Warto zatem przyjrzeć się ofercie programów narzędziowych, z których mogą korzystać nauczyciele języków obcych oraz odpowiedzieć sobie na pytanie jakie są ich atuty oraz walory pedagogiczne i techniczne.

## **2. ANALIZA WYBRANYCH PROGRAMÓW NARZĘDZIOWYCH**

Głównymi kryteriami oceny przydatności pedagogicznej programu narzędziowego mogą być rodzaje proponowanych ćwiczeń i możliwości ich praktycznego zastosowania w określonych sytuacjach pedagogicznych. Duże znaczenie odgrywa także strona techniczna programu. Parametry takie jak stopień trudności programowania ćwiczenia, jakość i rodzaj proponowanych edytorów dokumentów elektronicznych, konfiguracja i organizacja wizualnoprzestrzenna ćwiczenia, proponowane interakcje, itp., mogą bezpośrednio wpływać na użyteczność danego programu i jego ewentualne wdrożenie do procesu dydaktycznego (Delaby 2006; Rougier 2005).

Zaproponowana przez nas analiza programów narzędziowych dotyczy darmowych programów i generatorów językowych ćwiczeń interaktywnych, które znaleźć można w internetowych źródłach pedagogicznych przeznaczonych do nauczania języka francuskiego.

Ze względu na ilość proponowanych ćwiczeń zarówno mniej lub bardziej zaawansowane programy narzędziowe można by było podzielić na programy jednozadaniowe (umożliwiające tworzenie jednego lub kilku wariantów tego samego ćwiczenia) oraz programy wielozadaniowe, które oferują możliwość tworzenia jednego lub kilku wariantów różnego rodzaju ćwiczeń i ich ewentualnych sekwencji w obrębie tego samego programu.

#### **2.1. JEDNOZADANIOWE PROGRAMY NARZĘDZIOWE**

Wśród programów jednozadaniowych dominującą grupę stanowią generatory ąuizów językowych (aneks nr 1), które mogą różnić się między sobą proponowanymi wariantami udzielenia poprawnej odpowiedzi oraz formami prezentacji gotowego ćwiczenia. Dosyć bogatą listę generatorów ąuizów w języku francuskim można znaleźć na stronie *U sina Quiz* autorstwa Thierry i Anne Pierrot. Pewnym ułatwieniem wyboru odpowiedniego programu może być zaproponowany przez autorów podział dostępnych narzędzi ze względu na charakter wygenerowanych ąuizów lub użytej technologii. Dodatkowo każdy program zilustrowany jest przykładowym ćwiczeniem wykonanym przy jego użyciu oraz mniej lub bardziej szczegółowym opisem zasad jego obsługi. W zależności od proponowanych rozwiązań technicznych programy te cechują się bardzo zróżnicowanym stopniem trudności ich wdrożenia. W większości przypadków wymagają one przynajmniej podstawowej znajomości komputerowego języka programowania lub/oraz umiejętności edytowania stron internetowych. Ze względu na sam charakter proponowanych ćwiczeń oraz wykorzystanych rozwiązań technicznych programy te mają dosyć ograniczone możliwości pedagogiczne. Znaczna ich liczba pozwala jedynie na modyfikację lub wprowadzanie nowych treści językowych, ograniczających się do krótkich pytań i odpowiedzi. W nielicznych przypadkach umożliwiają one ilustrowanie zadawanych pytań elementami graficznymi. Jeśli chodzi o charakter informacji zwrotnej, w większości przypadków dialog z uczniem ogranicza się do poinformowania go o poprawnych i/lub niepoprawnych odpowiedziach.

Interesującą alternatywę dla wyżej wymienionych narzędzi stanowią technologicznie bardziej zaawansowane programy takie jak *Questy* czy *Questions-Reponses,* które umożliwiają tworzenie testów językowych w postaci różnego rodzaju pytań quizowych. Programy te są nie tylko łatwiejsze w obsłudze, ale również bardziej satysfakcjonujące pod względem efektów pracy. Na przykład wykorzystane rozwiązania techniczne w programie *Questions-Reponses* (między innymi edytor tekstu umożliwiający formatowanie tekstu i bezpośrednie korzystanie z symboli, możliwość dołączania różnego typu plików multimedialnych czy też edytor HTML pozwalający na pewną personalizację stworzonych stron internetowych) dają nie tylko większą swobodę programowania ćwiczeń, ale i stwarzają ciekawsze możliwości ich zastosowania. Program ten umożliwia generowanie ąuizów

(nazwanych *questionnâmes)* wykorzystując jeden lub wszystkie z 6 proponowanych wariantów odpowiedzi. Wykorzystane treści mogą być organizowane w obrębie jednego quizu w tematyczne grupy a polecenie "*question inverse*" pozwala na odwrócenie roli wpisanych danych (opcja ta jest możliwa jedynie w przypadku wprowadzenia tylko poprawnych odpowiedzi do każdego zadanego pytania). Poszczególne kwestionariusze mogą być również ze sobą łączone i tworzyć tym samym nowe, bardziej rozbudowane i obejmujące większy zakres tematyczny quizy. Ponadto program umożliwia trzy sposoby udostępniania i korzystania z zaprogramowanych ćwiczeń. Mogą one być wydrukowane lub edytowane w postaci stron internetowych bądź plików ćwiczeń interaktywnych *(fichiers exécutables autonomes).* W tym ostatnim przypadku uczeń posiada nie tylko największą autonomię w realizacji ćwiczenia (jeśli taka opcja została wcześniej udostępniona przez nauczyciela uczeń może sam zdecydować o formie quizu czy też parametrach poszczególnych pytań i odpowiedzi takich jak między innymi ograniczenie limitu czasu na udzielenie poprawnej odpowiedzi czy też sposób uzyskiwania informacji zwrotnej), ale także może liczyć na bardziej szczegółową formę ewaluacji swoich odpowiedzi i regularnie śledzić swoje postępy w nauce\* Opcja "*Gestion des résultats"* umożliwiająca zarządzanie wynikami uczniów znacznie zwiększa repertuar możliwych zastosowań pedagogicznych tego programu.

Ciekawą propozycję, choć mniej zaawansowaną z punktu widzenia technicznego, stanowi również program *ECT* przeznaczony do generowania quizôw sprawdzających rozumienie tekstu pisanego. Program ten pozwala na kategoryzację pytań i ich podział na trzy grupy tematyczne. Oprócz pytań sprawdzających ogólne lub szczegółowe rozumienie tekstu autor ćwiczenia ma możliwość zaprogramowania dodatkowych pytań weryfikujących znajomość pojawiającej się w tekście leksyki i gramatyki. Każda grupa tematyczna może zawierać 5, 10 lub 15 różnych pytań i w zależności od zaprogramowanej opcji pytania mogą wymagać jednej lub kilku poprawnych odpowiedzi. Program pozwalana edycję ćwiczenia w dwóch różnych wersjach strony internetowej, które są dosyć atrakcyjne dla ucznia nie tylko ze względu na użyte elementy wizualne, ale również na organizację samej strony jak i zawartych treści. Ponadto uczeń ma możliwość podjęcia samodzielnej decyzji co do ilości i zakresu tematycznego pytań, na które chciałby udzielić odpowiedzi po przeczytaniu tekstu. Dodatkowym atutem programu jest możliwość umieszczenia informacji zwrotnej dla ucznia nie tylko po każdej udzielonej odpowiedzi, ale również w postaci końcowej ewaluacji ćwiczenia informującej o ilości zdobytych przez niego punktów, wykorzystanym czasie i ocenie jego kompetencji w obrębie wybranej grupy tematycznej. Program ten wymaga jednak od użytkowników przynajmniej podstawowej znajomości zasad programowania i języka javascript a wykorzystane teksty nie mogą być zbyt długie.

Obok quizôw znaczną grupę programów jednozadaniowych reprezentują generatory ćwiczeń o charakterze ludyczno-edukacyjnym (aneks nr 2), których bogaty repertuar znaleźć można na wcześniej już przytaczanej stronie *Usina Quiz.* Programy te umożliwiają tworzenie różnego typu interaktywnych krzyżówek, puzzli, gier w gąskę, w "wisielca", gier pamięciowych, gier polegających na łączeniu, układaniu lub znajdowaniu wybranych elementów tekstowych i/lub graficznych, itp, Z punktu widzenia technicznego stopień trudności ich programowania może być mniejszy lub większy w zależności od rodzaju i jakości proponowanych edytorów dokumentów elektronicznych. W większości przypadków są one oparte na prostych edytorach tekstu i pozwalają jedynie na wprowadzanie lub modyfikację danych językowych. Ze względu na swój ludyczny charakter interaktywne gry i zabawy językowe odgrywają dużą rolę w procesie nauczania/uczenia się języka obcego i są one uważane przez uczniów za bardzo motywującą i atrakcyjną pomoc w zdobywaniu lub praktykowaniu wybranego materiału językowego. Możliwość samodzielnego konstruowania tego typu ćwiczeń daje zatem nauczycielowi swobodę doboru przekazywanych za ich pomocą treści językowych i kulturowych.

Biorąc pod uwagę ciekawe rozwiązania i możliwości dydaktyczne wśród tej grupy programów jednozadaniowych na szczególną uwagę zasługuje kilka narzędzi, których krótką charakterystykę zamieszczamy poniżej.

Program *Mots entrecroisés* pozwala na generowanie interaktywnych krzyżówek o różnym stopniu trudności, szczególnie przydatnych do nauczania lub weryfikowania znajomości słownictwa specjalistycznego. Praca w tym programie polega na tworzeniu tematycznych baz danych w postaci słowników, które nie tylko służą pomocą w trakcie rozwiązywania ćwiczenia, ale również mogą być wykorzystane do tworzenia kolejnych krzyżówek.

Program *Quandary* umożliwia konstruowanie historii interaktywnych, fikcyjnych bądź odzwierciedlających wybrany fragment rzeczywistości, których bohaterami stają się sami uczniowie. Każda historia podzielona jest na etapy, które stanowią swego rodzaju sytuacje problemowe. Przejście do następnego etapu wymaga od ucznia rozwiązania zaprezentowanej sytuacji problemowej i podjęcia właściwej decyzji poprzez wybór jednej z przedstawionych możliwości. Każda z nich prowadzi do innego rozwiązania problemu i tym samym przebieg całej historii zależy od dokonanych przez ucznia wyborów. Historie te mogą tworzyć spójne, mniej lub bardziej rozbudowane opowiadania lub ograniczać się do jednej wybranej sytuacji problemowej. Ćwiczenie to może zatem sprzyjać nie tylko kształtowaniu kompetencji językowych ucznia, ale również rozwija jego wyobraźnię, umiejętność logicznego myślenia i rozwiązywania sytuacji problemowych.

Równie interesującą propozycją jest program *Cantare* 2, który pozwala na rozwijanie sprawności rozumienia tekstu słuchanego poprzez wykorzystanie piosenek, ale także wszystkich innych dokumentów audio lub audiovideo.

## **2.2. WIELOZADANIOWE PROGRAMY NARZĘDZIOWE**

Wspólnymi cechami wielozadaniowych programów narzędziowych są podobne metody pracy w obrębie tych programów wynikające z ich wewnętrznego podziału na wersję roboczą dla nauczyciela i wersję dla ucznia. Programy te różnią się natomiast od siebie wykorzystanymi rozwiązaniami technicznymi, stopniem trudności programowania ćwiczeń oraz proponowaną ofertą dydaktyczną (aneks nr 3).

Najbogatszy repertuar ćwiczeń interaktywnych można znaleźć w ofercie programu *Clic,* który jest również programem najstarszym wśród omawianych narzędzi wielozadaniowych. Za jego pomocą użytkownik może stworzyć 17 różnych ćwiczeń podzielonych na 5 kategorii. Mogą być one ze sobą automatycznie łączone w tematyczne grupy a przy ich realizacji użytkownik może posłużyć się różnego typu plikami multimedialnymi. Wygenerowane ćwiczenia mogą być wykorzystane w wersji drukowanej lub edytowane w postaci pakietów ćwiczeń interaktywnych, które uczeń może rozwiązywać bezpośrednio na własnym komputerze. W zależności od rodzaju ćwiczenia oraz dostępnych opcji uczeń może uzyskiwać informację zwrotną o prawidłowości udzielanych odpowiedzi w trakcie wykonywania zadania lub po jego ukończeniu. Program stwarza również możliwość zarządzania wynikami uczniów i tworzenia indywidualnych bądź grupowych raportów aktywności ucznia (zawierających informację o wykorzystanym czasie, ilości podjętych prób, liczbie i poprawności wykonanych zadań).

Największą popularnością wśród programów wielozadaniowych cieszy się program *Hot Potatoes,* który doczekał się licznych tłumaczeń i tuturiali w innych językach, między innymi francuskim, włoskim, niemieckim czy rosyjskim. Bezpłatna oferta programu pozwala na korzystanie z 5 niezależnych generatorów różnego rodzaju ćwiczeń. W zależności od zaprogramowanych parametrów technicznych poszczególne moduły pozwalają na tworzenie wybranego rodzaju ćwiczenia w jednym lub kilku wariantach (np. ze względu na sposób

udzielania poprawnej odpowiedzi moduł *jquiz* umożliwia wygenerowanie quizu w 4 dostępnych wariantach). Przygotowane ćwiczenia mogą być wykorzystane w wersji drukowanej lub edytowane w postaci stron internetowych. W tym ostatnim przypadku program umożliwia łączenie ze sobą poszczególnych ćwiczeń i tworzenie w ten sposób wybranych sekwencji tematycznych. Ponadto nauczyciel ma do dyspozycji różne sposoby konfigurowania zarówno strony internetowej ćwiczenia jak i udzielanych informacji zwrotnych, dzięki czemu zyskuje szansę większej indywidualizacji owoców własnej pracy i dostosowania ich do indywidualnych potrzeb i preferencji swoich uczniów. Niewątpliwym atutem programu jest także możliwość dołączania do ćwiczeń rozmaitych dokumentów, plików multimedialnych czy linków zewnętrznych, co nie tylko służy ich urozmaiceniu, ale i pozwala na dywersyfikację celów pedagogicznych ćwiczenia. Łatwość obsługi programu oraz proponowane rozwiązania techniczne przyczyniają się do stale rosnącej liczby jego użytkowników jak i materiałów zrealizowanych przy jego pomocy publikowanych w Internecie.

Nie mniej ciekawą ofertę z punktu widzenia dydaktycznego stanowi program *Netquiz Pro.* Program ten przeznaczony jest przede wszystkim do programowania testów, przy realizacji których użytkownik ma do wyboru 11 różnych ćwiczeń w jednym lub kilku wariantach. Raz stworzone ćwiczenie może być wielokrotnie modyfikowane i używane przy układaniu nowych testów. Liczba wykorzystanych ćwiczeń w jednym teście może być dowolna i nie wypływa ona w żaden sposób na organizację wizualno-przestrzenną całości testu, ponieważ ćwiczenia edytowane są na osobnych, połączonych ze sobą stronach internetowych. Każda z nich posiada praktyczne menu, które ułatwia uczniowi orientację i nawigację w obrębie wybranego testu. Oprócz polecenia i krótkiego opisu wykonania każde ćwiczenie może zawierać dodatkowe informacje i wskazówki pomagające w jego realizacji. Ponadto uczeń może uzyskać informację zwrotną dotyczącą udzielonych odpowiedzi po każdym wykonanym ćwiczeniu lub na końcu testu. Informacja ta może ograniczać się jedynie do wskazania prawidłowych i nieprawidłowych odpowiedzi, ale może również zawierać wskazówki mające na celu doprowadzenie ucznia do autokorekty. Program posiada również opcję pozwalającą na zarządzanie wynikami uczniów i śledzenie ich postępów w wykonywaniu przygotowanych testów. Kolejnym atutem programu jest możliwość stworzenia pewnego rodzaju strony tytułowej dla każdego testu, która może przedstawiać jego krótką charakterystykę (zakres tematyczny, opis celów, jego adresatów) oraz informację o autorze jak i samym programie. Czynnikiem sprzyjającym indywidualizacji programowanych testów jest możliwość różnych sposobów konfigurowania zarówno ćwiczeń jak i edytowanych stron internetowych. Niewątpliwą zaletą programu jest również sam tutorial, który obok niezbędnych informacji na temat funkcjonowania i pracy w programie *Netquiz Pro* zawiera dodatkowe wskazówki techniczne dotyczące tworzenia własnych stron internetowych i innych pomocy multimedialnych.

Kolejnym programem służącym przede wszystkim do tworzenia testów jest program *Quiz Faber.* Przy konstruowaniu pytań w tym programie użytkownik może posłużyć się różnego typu dokumentami elektronicznymi, umieszczając je bezpośrednio przy danym pytaniu lub tworząc do wybranych dokumentów odpowiednie linki. Program oferuje także możliwość wielokrotnego wykorzystania utworzonych ćwiczeń a przygotowany test może być edytowany w postaci pojedynczej strony internetowej lub połączonych ze sobą stron z poszczególnymi ćwiczeniami. Każdy test może być poprzedzony jego krótką charakterystyką. W zależności od wybranej wcześniej przez nauczyciela opcji uczeń może uzyskiwać informację zwrotną co do poprawności swoich odpowiedzi po każdej udzielonej odpowiedzi lub na końcu testu w formie tabelki reasumującej jego aktywność przy realizacji testu oraz szczegółowej informacji o charakterze każdej pojawiającej się w teście odpowiedzi. Ponadto program daje możliwość korzystania z modułu zarządzania wynikami uczniów i umieszczania

raportów o ich postępach w nauce na dostępnym serwerze lub bezpośrednio wysyłania ich zainteresowanym uczniom za pomocą poczty elektronicznej.

Ciekawą propozycję stanowi również program *Ordidac,* który wprawdzie służy przede wszystkim do tworzenia lekcji i modułów nauczania dystansowego, ale może także być wykorzystany do programowania autonomicznych lub sekwencyjnych ćwiczeń. Ze względu na swoje przeznaczenie program ten umożliwia nie tylko ewaluację odpowiedzi uczniów oraz zarządzanie ich rezultatami, ale pozwala również na wprowadzanie na każdym etapie testu (lub lekcji) stosownych wskazówek i komentarzy wspomagających uczniów w samodzielnej realizacji wyznaczonych zadań.

Praca w wyżej omawianych programach narzędziowych wymaga ich uprzedniej instalacji na własnym komputerze. W analizowanej ofercie dydaktycznej znaleźć można także takie strony i serwisy internetowe, które umożliwiają pracę *on-linę* i generowanie ćwiczeń bezpośrednio w sieci. Taki sposób pracy oferują między innymi autorzy strony *Exerciste* a utworzone ćwiczenia można umieszczać bezpośrednio na serwerze lub wysłać je pocztą elektroniczną. Oferta dydaktyczna strony *Exerciste* jest dosyć atrakcyjna w tym znaczeniu, że znaleźć w niej można ćwiczenia, które nie pojawiają się w innych omawianych programach wielozadaniowych (np. dwa warianty ćwiczenia sprawdzającego zdolność koncentracji i szybkość czytania). Jednak autor ćwiczeń ma o wiele mniejsze możliwości jeśli chodzi o programowanie parametrów dotyczących informacji zwrotnych czy też konfiguracji samej strony internetowej.

## **3. UWAGI KOŃCOWE**

Kształcenie językowe wspomagane technologią komputerową cieszy się coraz większą popularnością. Dostępne rozwiązania technologiczne pozwalają nauczycielom na uatrakcyjnienie tego procesu i wykorzystanie motywującej roli szeroko pojętych pomocy multimedialnych nie tylko dzięki użyciu gotowych materiałów, ale także poprzez tworzenie własnych pomocy, jakimi mogą stać się między innymi samodzielnie przygotowane ćwiczenia interaktywne. Znajomość oferty programów narzędziowych może zatem znacznie ułatwić wybór odpowiednich narzędzi i tym samym dostosować wygenerowane ćwiczenia do oczekiwań i realnych potrzeb własnych jak i swoich uczniów.

Zaproponowana analiza wybranych programów i generatorów językowych ćwiczeń interaktywnych jest próbą zasygnalizowania potencjalnych możliwości autorskich programów narzędziowych i ich wykorzystania w procesie nauczania/uczenia się języka obcego.

## **BIBLIOGRAFIA**

Bertin, J.-C. 2001. *Des outils pour des langues*. *Multimédias et Apprentissage.* Paris: Ellipses Édition Marketing S.A.

Delaby, A. 2006. *Créer un cours en ligne.* Paris: Editions d'Organisation.

Hirschsprung, N. 2005. *Apprendre et enseigner avec le multimédia.* Paris: Hachette Livre.

Lancien, T. 1998. *Le multimédia*. Paris: CLE International.

- Mangenot, F. 2002. "L'apprentissage des langues". [w :] *Psychologie des apprentissages et multimédia* (red. J. Crinon i D. Legros ). Paris: Armand Colin/VUEF, 128-153.
- Półtorak, E. 2007. "Propozycje kryteriów oceny ćwiczeń interaktywnych", [w:] *Dydaktyka Języków Obcych na początku XXI wieku* (red. M. Jodłowiec i A. Niżegorodcew). Kraków: Wydawnictwo Uniwersytetu Jagiellońskiego, 125-134.

Rougier, S. (red.) 2005. *Ressources pédagogiques en ligne. De la conception à la mise en page.* Dijon: Educagri éditions.

Vincent, J. 2002. *Les TICE à Vécole.* Paris: Bordas/VUEF.

# [www.usinaquiz.ovh.org](http://www.usinaquiz.ovh.org) (09/2007)

## **ANEKS NR 1**

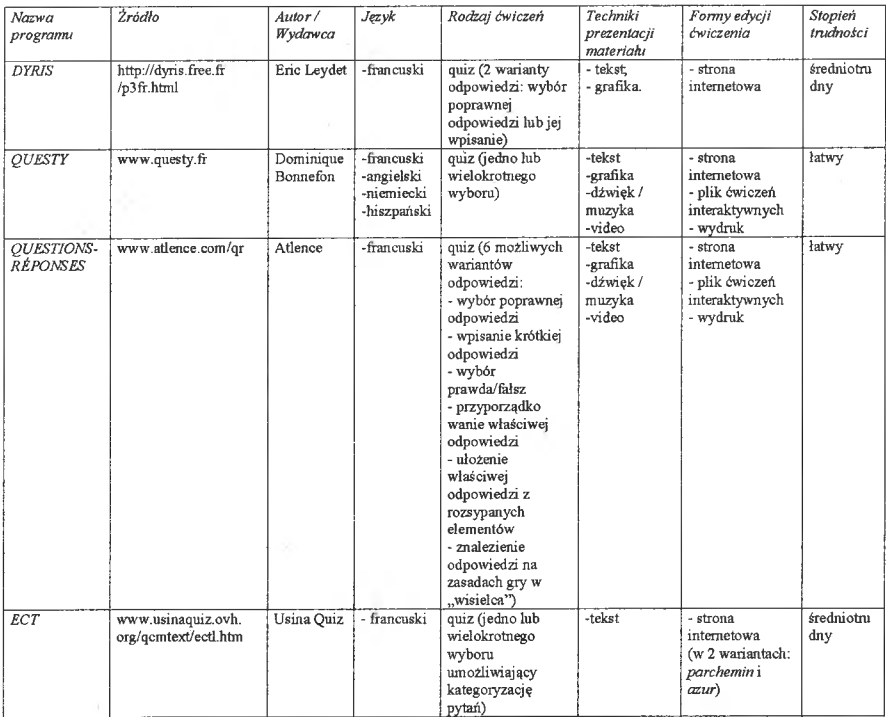

Tab. 1: Zestawienie porównawcze wybranych programów /generatorów quizów językowych.

# **ANEKS NR2**

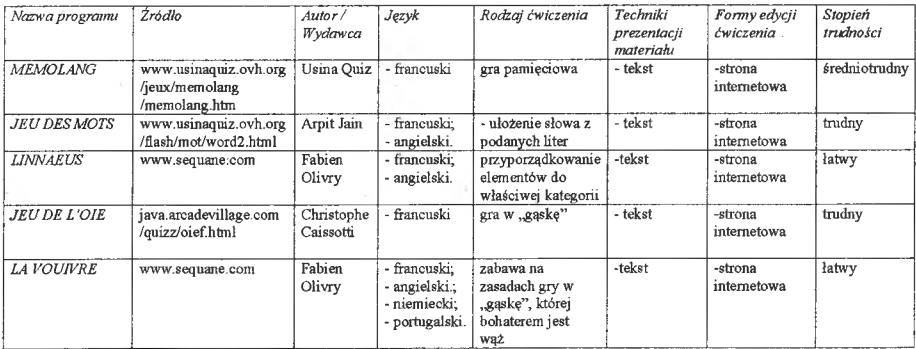

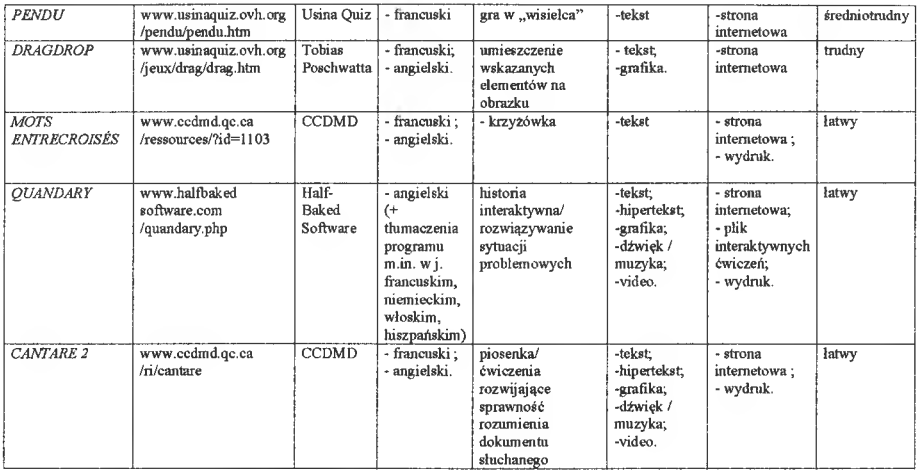

Tab. 2: Zestawienie porównawcze wybranych programów /generatorów gier i zabaw językowych.

# **ANEKS NR 3**

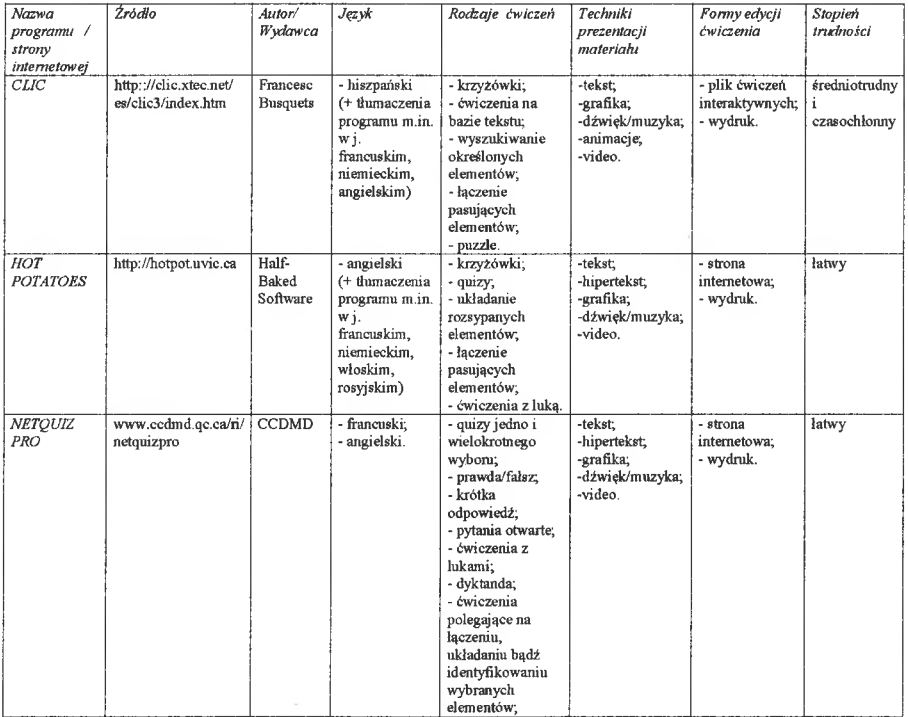

×

 $\left( \widetilde{a}\right)$ 

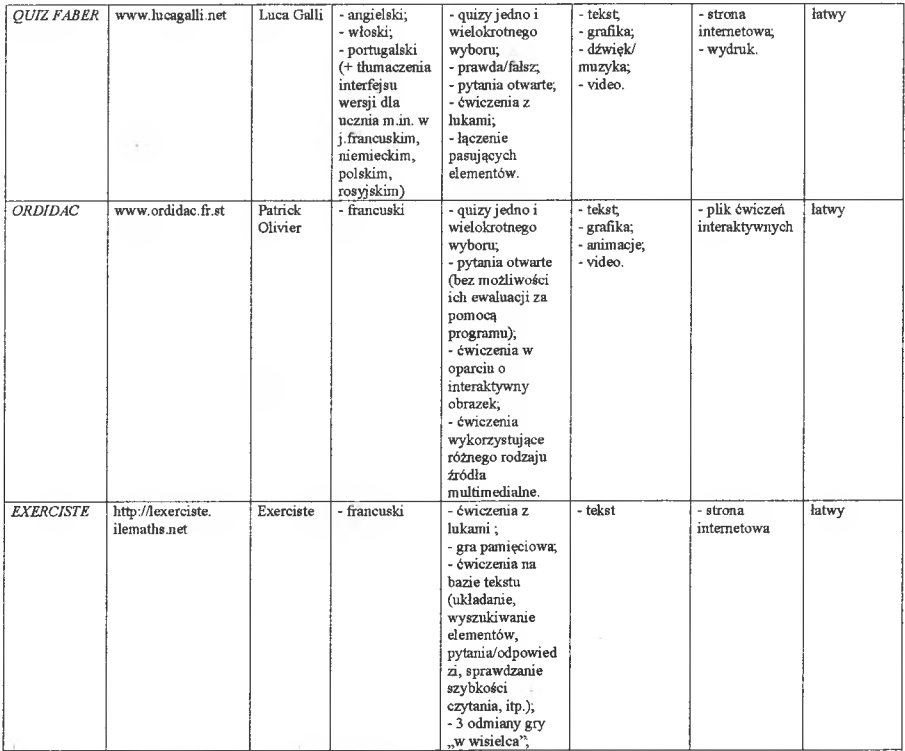

Tab. 3: Zestawienie porównawcze omawianych programów wielozadaniowych.